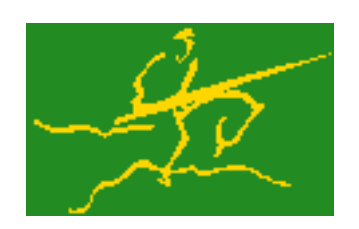

## C interfaces to GALAHAD QPB

Jari Fowkes and Nick Gould STFC Rutherford Appleton Laboratory Sat Mar 26 2022

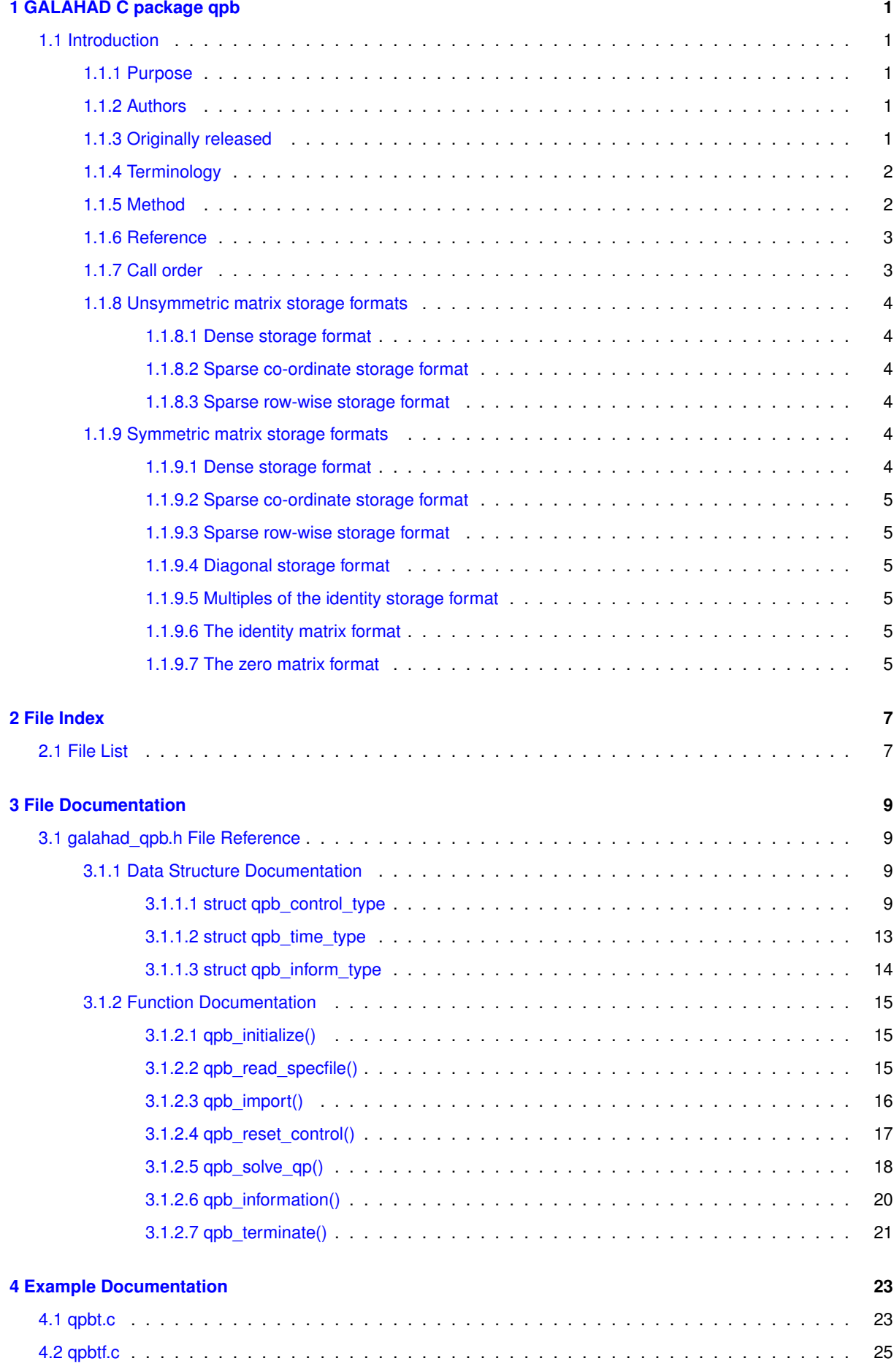

**[Index](#page-30-0) 27**

## <span id="page-4-0"></span>**Chapter 1**

# **GALAHAD C package qpb**

## <span id="page-4-1"></span>**1.1 Introduction**

## <span id="page-4-2"></span>**1.1.1 Purpose**

This package uses a primal-dual interior-point trust-region method to solve the **quadratic programming problem**

$$
\text{minimize } q(x) = \frac{1}{2}x^T H x + g^T x + f
$$

subject to the general linear constraints

$$
c_i^l \le a_i^T x \le c_i^u, \quad i = 1, \dots, m,
$$

and the simple bound constraints

$$
x_j^l \le x_j \le x_j^u, \quad j = 1, \dots, n,
$$

where the n by n symmetric matrix  $H$ , the vectors  $g, a_i, c^l, c^u, x^l, x^u$  and the scalar  $f$  are given. Any of the constraint bounds  $c_i^l, c_i^u, x_j^l$  and  $x_j^u$  may be infinite. Full advantage is taken of any zero coefficients in the matrix  $H$ or the matrix  $A$  of vectors  $a_i$ .

If the matrix  $H$  is positive semi-definite, a global solution is found. However, if  $H$  is indefinite, the procedure may find a (weak second-order) critical point that is not the global solution to the given problem.

## <span id="page-4-3"></span>**1.1.2 Authors**

N. I. M. Gould, STFC-Rutherford Appleton Laboratory, England, and Philippe L. Toint, University of Namur, Belgium.

C interface, additionally J. Fowkes, STFC-Rutherford Appleton Laboratory.

#### <span id="page-4-4"></span>**1.1.3 Originally released**

December 1999, C interface January 2022.

### <span id="page-5-0"></span>**1.1.4 Terminology**

The required solution  $x$  necessarily satisfies the primal optimality conditions

$$
Ax = c
$$

and

$$
(1b) \t\t cl \le c \le cu, \t xl \le x \le xu,
$$

the dual optimality conditions

$$
(2a) \t\t Hx + g = A^T y + z
$$

where

(2b) 
$$
y = y^l + y^u
$$
,  $z = z^l + z^u$ ,  $y^l \ge 0$ ,  $y^u \le 0$ ,  $z^l \ge 0$  and  $z^u \le 0$ ,

and the complementary slackness conditions

(3) 
$$
(Ax - c^l)^T y^l = 0, (Ax - c^u)^T y^u = 0, (x - x^l)^T z^l = 0 \text{ and } (x - x^u)^T z^u = 0,
$$

where the vectors  $y$  and  $z$  are known as the Lagrange multipliers for 2 the general linear constraints, and the dual variables for the bounds, respectively, and where the vector inequalities hold component-wise.

#### <span id="page-5-1"></span>**1.1.5 Method**

Primal-dual interior point methods iterate towards a point that satisfies these conditions by ultimately aiming to satisfy (1a), (2a) and (3), while ensuring that (1b) and (2b) are satisfied as strict inequalities at each stage. Appropriate norms of the amounts by which (1a), (2a) and (3) fail to be satisfied are known as the primal and dual infeasibility, and the violation of complementary slackness, respectively. The fact that (1b) and (2b) are satisfied as strict inequalities gives such methods their other title, namely interior-point methods.

The problem is solved in two phases. The goal of the first "initial feasible point" phase is to find a strictly interior point which is primal feasible, that is that {1a} is satisfied. The GALAHAD package LSQP is used for this purpose, and offers the options of either accepting the first strictly feasible point found, or preferably of aiming for the so-called "analytic center" of the feasible region. Having found such a suitable initial feasible point, the second "optimality" phase ensures that \req{4.1a} remains satisfied while iterating to satisfy dual feasibility (2a) and complementary slackness (3). The optimality phase proceeds by approximately minimizing a sequence of barrier functions

$$
\frac{1}{2}x^T H x + g^T x + f - \mu \left[ \sum_{i=1}^m \log(c_i - c_i^l) + \sum_{i=1}^m \log(c_i^u - c_i) + \sum_{j=1}^n \log(x_j - x_j^l) + \sum_{j=1}^n \log(x_j^u - x_j) \right],
$$

for an approriate sequence of positive barrier parameters  $\mu$  converging to zero while ensuring that (1a) remain satisfied and that x and c are strictly interior points for (1b). Note that terms in the above sumations corresponding to infinite bounds are ignored, and that equality constraints are treated specially.

Each of the barrier subproblems is solved using a trust-region method. Such a method generates a trial correction step  $\Delta(x, c)$  to the current iterate  $(x, c)$  by replacing the nonlinear barrier function locally by a suitable quadratic model, and approximately minimizing this model in the intersection of \req{4.1a} and a trust region  $\|\Delta(x, c)\| \leq \Delta$ for some appropriate strictly positive trust-region radius  $\Delta$  and norm  $\|\cdot\|$ . The step is accepted/rejected and the radius adjusted on the basis of how accurately the model reproduces the value of barrier function at the trial step. If the step proves to be unacceptable, a linesearch is performed along the step to obtain an acceptable new iterate. In practice, the natural primal "Newton" model of the barrier function is frequently less successful than an alternative primal-dual model, and consequently the primal-dual model is usually to be preferred.

Once a barrier subproblem has been solved, extrapolation based on values and derivatives encountered on the central path is optionally used to determine a good starting point for the next subproblem. Traditional Taylor-series extrapolation has been superceded by more accurate Puiseux-series methods as these are particularly suited to deal with degeneracy.

The trust-region subproblem is approximately solved using the combined conjugate-gradient/Lanczos method implemented in the GALAHAD package GLTR. Such a method requires a suitable preconditioner, and in our case, the only flexibility we have is in approximating the model of the Hessian. Although using a fixed form of preconditioning is sometimes effective, we have provided the option of an automatic choice, that aims to balance the cost of applying the preconditioner against the needs for an accurate solution of the trust-region subproblem. The preconditioner is applied using the GALAHAD matrix factorization package SBLS, but options at this stage are to factorize the preconditioner as a whole (the so-called "augmented system" approach), or to perform a block elimination first (the "Schur-complement" approach). The latter is usually to be prefered when a (non-singular) diagonal preconditioner is used, but may be inefficient if any of the columns of  $A$  is too dense.

In order to make the solution as efficient as possible, the variables and constraints are reordered internally by the GALAHAD package QPP prior to solution. In particular, fixed variables, and free (unbounded on both sides) constraints are temporarily removed.

### <span id="page-6-0"></span>**1.1.6 Reference**

The basic algorithm is a generalisation of those of

Y. Zhang (1994), On the convergence of a class of infeasible interior-point methods for the horizontal linear complementarity problem, SIAM J. Optimization 4(1) 208-227,

with a number of enhancements described by

A. R. Conn, N. I. M. Gould, D. Orban and Ph. L. Toint (1999). A primal-dual trust-region algorithm for minimizing a non-convex function subject to general inequality and linear equality constraints. Mathematical Programming **87** 215-249.

## <span id="page-6-1"></span>**1.1.7 Call order**

To solve a given problem, functions from the qpb package must be called in the following order:

- [qpb\\_initialize](#page-18-3) provide default control parameters and set up initial data structures
- qpb read specfile (optional) override control values by reading replacement values from a file
- qpb import set up problem data structures and fixed values
- [qpb\\_reset\\_control](#page-20-1) (optional) possibly change control parameters if a sequence of problems are being solved
- qpb solve qp solve the quadratic program
- qpb information (optional) recover information about the solution and solution process
- <span id="page-6-2"></span>• qpb terminate - deallocate data structures

See Section [4.1](#page-26-1) for examples of use.

## <span id="page-7-0"></span>**1.1.8 Unsymmetric matrix storage formats**

The unsymmetric m by n constraint matrix A may be presented and stored in a variety of convenient input formats.

Both C-style (0 based) and fortran-style (1-based) indexing is allowed. Choose control.f\_indexing as false for C style and true for fortran style; the discussion below presumes C style, but add 1 to indices for the corresponding fortran version.

Wrappers will automatically convert between 0-based (C) and 1-based (fortran) array indexing, so may be used transparently from C. This conversion involves both time and memory overheads that may be avoided by supplying data that is already stored using 1-based indexing.

#### <span id="page-7-1"></span>**1.1.8.1 Dense storage format**

The matrix  $\vec{A}$  is stored as a compact dense matrix by rows, that is, the values of the entries of each row in turn are stored in order within an appropriate real one-dimensional array. In this case, component  $n * i + j$  of the storage array A\_val will hold the value  $A_{ij}$  for  $0 \le i \le m-1, 0 \le j \le n-1$ .

#### <span id="page-7-2"></span>**1.1.8.2 Sparse co-ordinate storage format**

Only the nonzero entries of the matrices are stored. For the l-th entry,  $0 \le l \le ne-1$ , of A, its row index i, column index j and value  $A_{ij}$ ,  $0 \le i \le m-1$ ,  $0 \le j \le n-1$ , are stored as the *l*-th components of the integer arrays A\_row and A\_col and real array A\_val, respectively, while the number of nonzeros is recorded as  $A_n$ ne = ne.

#### <span id="page-7-3"></span>**1.1.8.3 Sparse row-wise storage format**

Again only the nonzero entries are stored, but this time they are ordered so that those in row i appear directly before those in row i+1. For the i-th row of  $A$  the i-th component of the integer array  $A$  ptr holds the position of the first entry in this row, while A\_ptr(m) holds the total number of entries plus one. The column indices j,  $0 \le j \le n-1$ , and values  $A_{ij}$  of the nonzero entries in the i-th row are stored in components  $I = A$  ptr(i), ..., A\_ptr(i+1)-1,  $0 \le i \le m - 1$ , of the integer array A\_col, and real array A\_val, respectively. For sparse matrices, this scheme almost always requires less storage than its predecessor.

## <span id="page-7-6"></span><span id="page-7-4"></span>**1.1.9 Symmetric matrix storage formats**

Likewise, the symmetric  $n$  by  $n$  objective Hessian matrix  $H$  may be presented and stored in a variety of formats. But crucially symmetry is exploited by only storing values from the lower triangular part (i.e, those entries that lie on or below the leading diagonal).

#### <span id="page-7-5"></span>**1.1.9.1 Dense storage format**

The matrix  $H$  is stored as a compact dense matrix by rows, that is, the values of the entries of each row in turn are stored in order within an appropriate real one-dimensional array. Since  $H$  is symmetric, only the lower triangular part (that is the part  $h_{ij}$  for  $0 \leq j \leq i \leq n-1$ ) need be held. In this case the lower triangle should be stored by rows, that is component  $i * i/2 + j$  of the storage array H\_val will hold the value  $h_{ij}$  (and, by symmetry,  $h_{ji}$ ) for  $0 \leq j \leq i \leq n-1$ .

#### <span id="page-8-0"></span>**1.1.9.2 Sparse co-ordinate storage format**

Only the nonzero entries of the matrices are stored. For the l-th entry,  $0 \le l \le ne-1$ , of H, its row index i, column index j and value  $h_{ij}$ ,  $0 \le j \le i \le n-1$ , are stored as the *l*-th components of the integer arrays H\_row and H col and real array H val, respectively, while the number of nonzeros is recorded as H ne = ne. Note that only the entries in the lower triangle should be stored.

#### <span id="page-8-1"></span>**1.1.9.3 Sparse row-wise storage format**

Again only the nonzero entries are stored, but this time they are ordered so that those in row i appear directly before those in row i+1. For the i-th row of  $H$  the i-th component of the integer array H\_ptr holds the position of the first entry in this row, while H ptr(n) holds the total number of entries plus one. The column indices j,  $0 \le j \le i$ , and values  $h_{ij}$  of the entries in the i-th row are stored in components  $I = H_ptr(i), \ldots, H_ptr(i+1)-1$  of the integer array H\_col, and real array H\_val, respectively. Note that as before only the entries in the lower triangle should be stored. For sparse matrices, this scheme almost always requires less storage than its predecessor.

#### <span id="page-8-2"></span>**1.1.9.4 Diagonal storage format**

If H is diagonal (i.e.,  $H_{ij} = 0$  for all  $0 \le i \ne j \le n - 1$ ) only the diagonals entries  $H_{ii}$ ,  $0 \le i \le n - 1$  need be stored, and the first n components of the array H\_val may be used for the purpose.

#### <span id="page-8-3"></span>**1.1.9.5 Multiples of the identity storage format**

If H is a multiple of the identity matrix, (i.e.,  $H = \alpha I$  where I is the n by n identity matrix and  $\alpha$  is a scalar), it suffices to store  $\alpha$  as the first component of H\_val.

#### <span id="page-8-4"></span>**1.1.9.6 The identity matrix format**

If  $H$  is the identity matrix, no values need be stored.

#### <span id="page-8-5"></span>**1.1.9.7 The zero matrix format**

The same is true if  $H$  is the zero matrix.

# <span id="page-10-0"></span>**Chapter 2**

# **File Index**

## <span id="page-10-1"></span>**2.1 File List**

Here is a list of all files with brief descriptions:

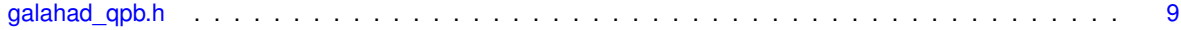

## <span id="page-12-4"></span><span id="page-12-0"></span>**Chapter 3**

# **File Documentation**

## <span id="page-12-1"></span>**3.1 galahad\_qpb.h File Reference**

```
#include <stdbool.h>
#include "galahad_precision.h"
#include "galahad_lsqp.h"
#include "galahad fdc.h"
#include "galahad_sbls.h"
#include "galahad_gltr.h"
#include "galahad fit.h"
```
## **Data Structures**

- struct [qpb\\_control\\_type](#page-12-3)
- struct [qpb\\_time\\_type](#page-16-1)
- struct [qpb\\_inform\\_type](#page-17-1)

## **Functions**

- void [qpb\\_initialize](#page-18-3) (void \*\*data, struct [qpb\\_control\\_type](#page-12-3) \*control, int \*status)
- void [qpb\\_read\\_specfile](#page-18-4) (struct [qpb\\_control\\_type](#page-12-3) \*control, const char specfile[])
- void [qpb\\_import](#page-19-1) (struct [qpb\\_control\\_type](#page-12-3) ∗control, void ∗∗data, int ∗status, int n, int m, const char H\_type[ ], int H\_ne, const int H\_row[], const int H\_col[], const int H\_ptr[], const char A\_type[], int A\_ne, const int A\_row[], const int A\_col[ ], const int A\_ptr[ ])
- void [qpb\\_reset\\_control](#page-20-1) (struct [qpb\\_control\\_type](#page-12-3) ∗control, void ∗∗data, int ∗status)
- void [qpb\\_solve\\_qp](#page-21-1) (void ∗∗data, int ∗status, int n, int m, int h\_ne, const real\_wp\_ H\_val[ ], const real\_wp\_ g[], const real wp f, int a ne, const real wp A val[], const real wp c l[], const real wp c u[], const real wp x  $\lVert \cdot \rVert$ , const real wp x u[ ], real wp x[ ], real wp c[ ], real wp y[ ], real wp z[ ], int x stat[ ], int c\_stat[ ])
- void [qpb\\_information](#page-23-1) (void ∗∗data, struct [qpb\\_inform\\_type](#page-17-1) ∗inform, int ∗status)
- void [qpb\\_terminate](#page-24-1) (void ∗∗data, struct [qpb\\_control\\_type](#page-12-3) ∗control, struct [qpb\\_inform\\_type](#page-17-1) ∗inform)

## <span id="page-12-2"></span>**3.1.1 Data Structure Documentation**

## <span id="page-12-3"></span>**3.1.1.1 struct qpb\_control\_type**

control derived type as a C struct

#### **Examples**

[qpbt.c,](#page-26-1) and [qpbtf.c.](#page-27-0)

<span id="page-13-0"></span>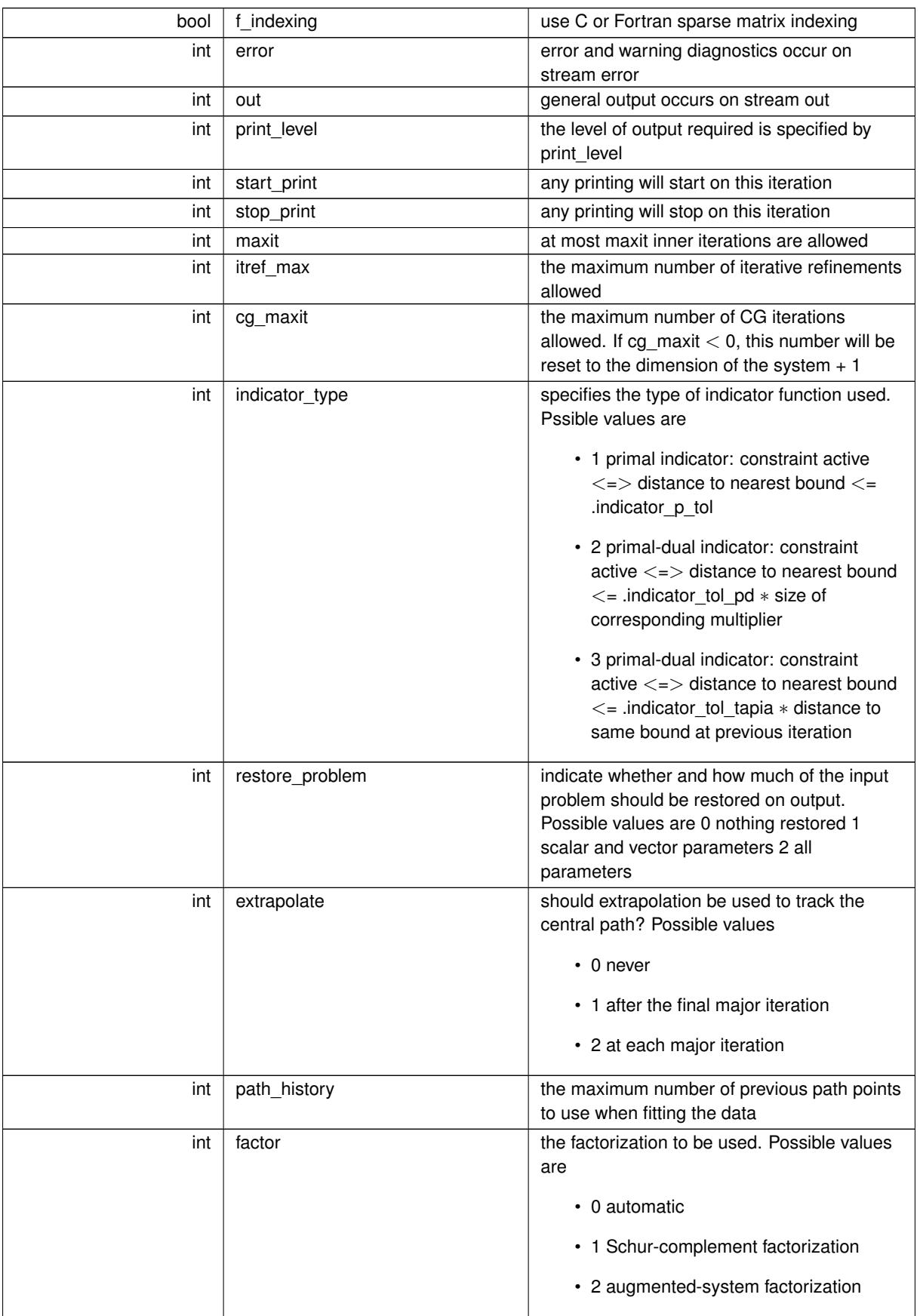

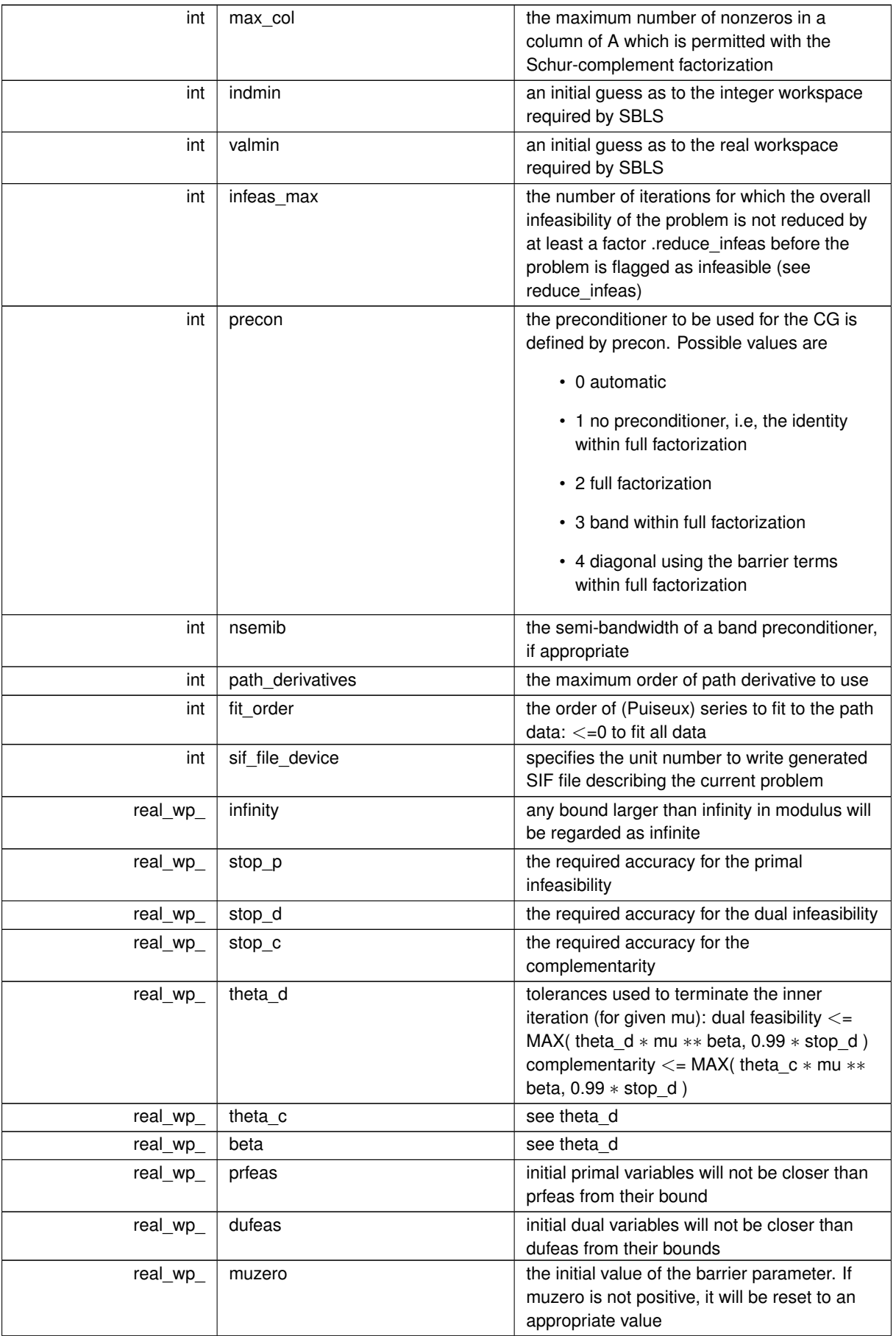

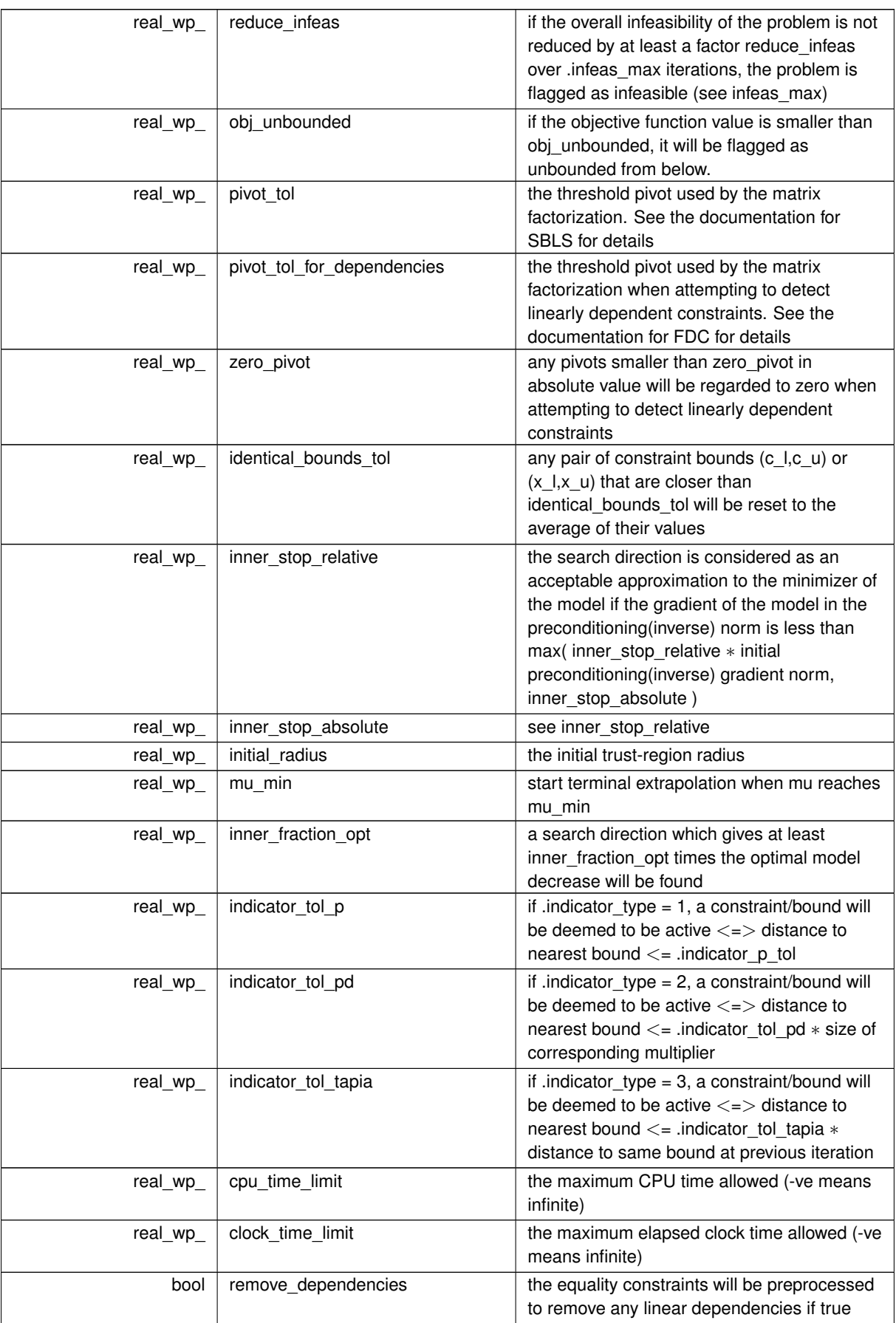

<span id="page-16-2"></span>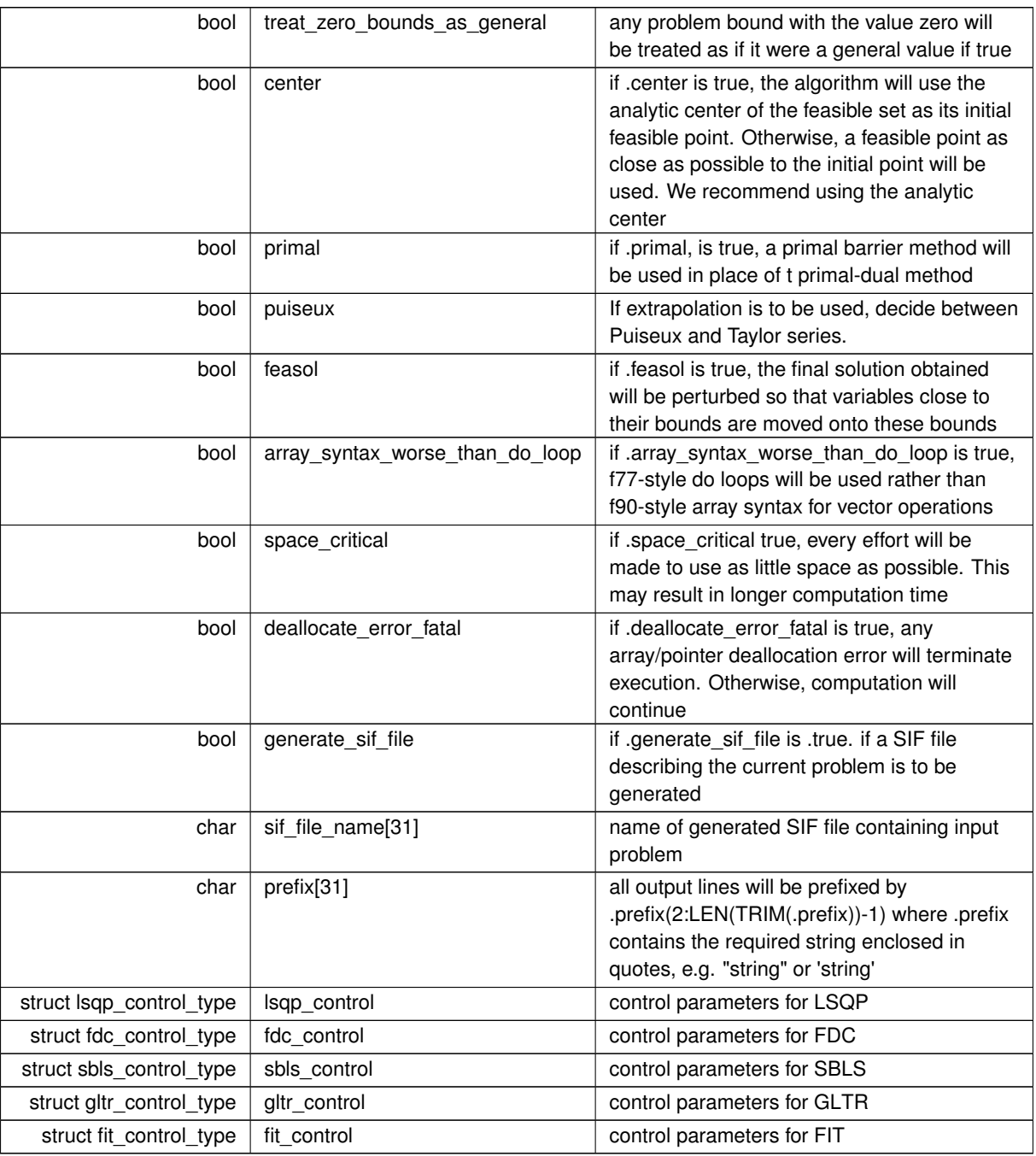

## <span id="page-16-1"></span><span id="page-16-0"></span>**3.1.1.2 struct qpb\_time\_type**

time derived type as a C struct

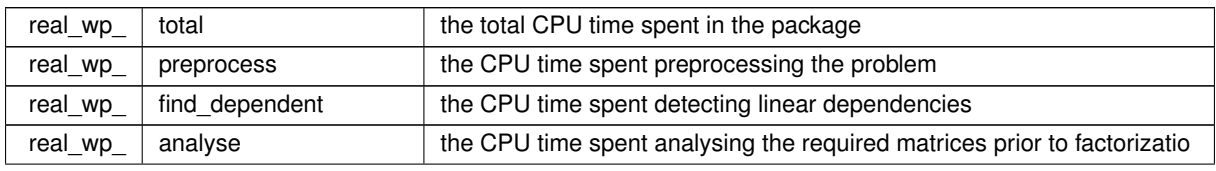

<span id="page-17-5"></span>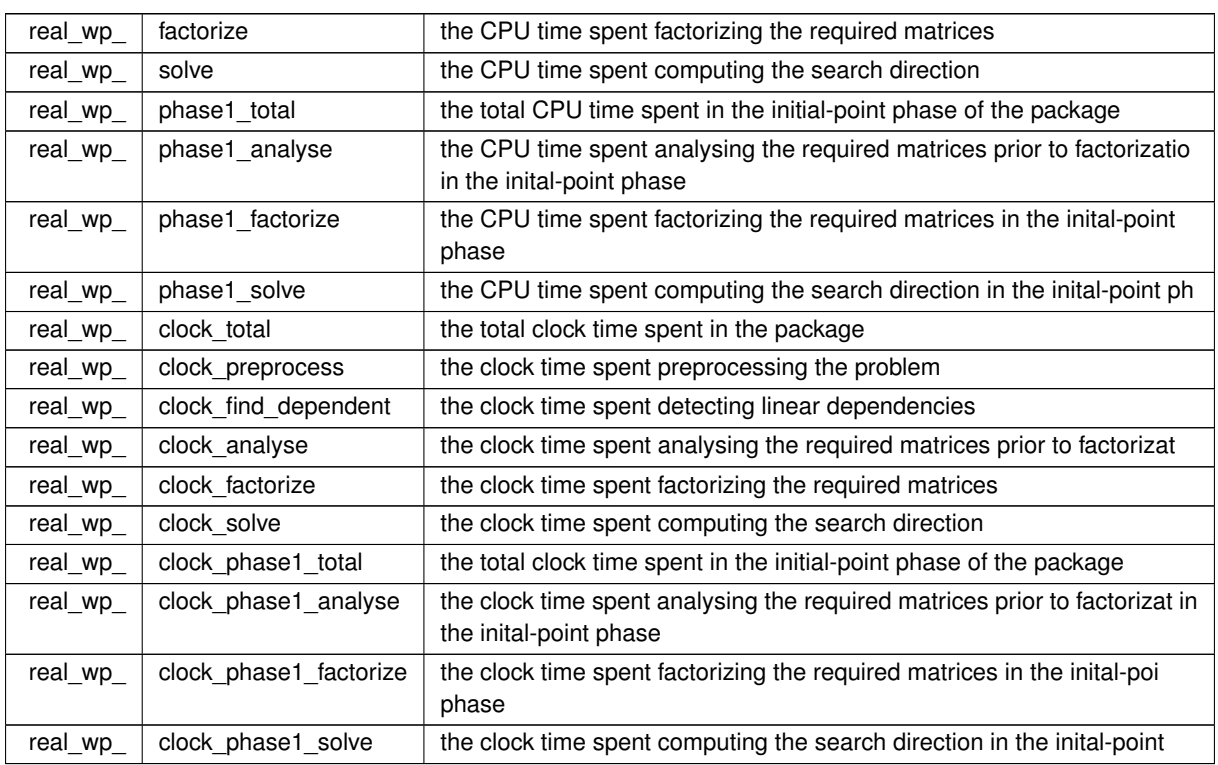

## <span id="page-17-1"></span><span id="page-17-0"></span>**3.1.1.3 struct qpb\_inform\_type**

inform derived type as a C struct

## **Examples**

<span id="page-17-2"></span>[qpbt.c,](#page-26-1) and [qpbtf.c.](#page-27-0)

<span id="page-17-4"></span><span id="page-17-3"></span>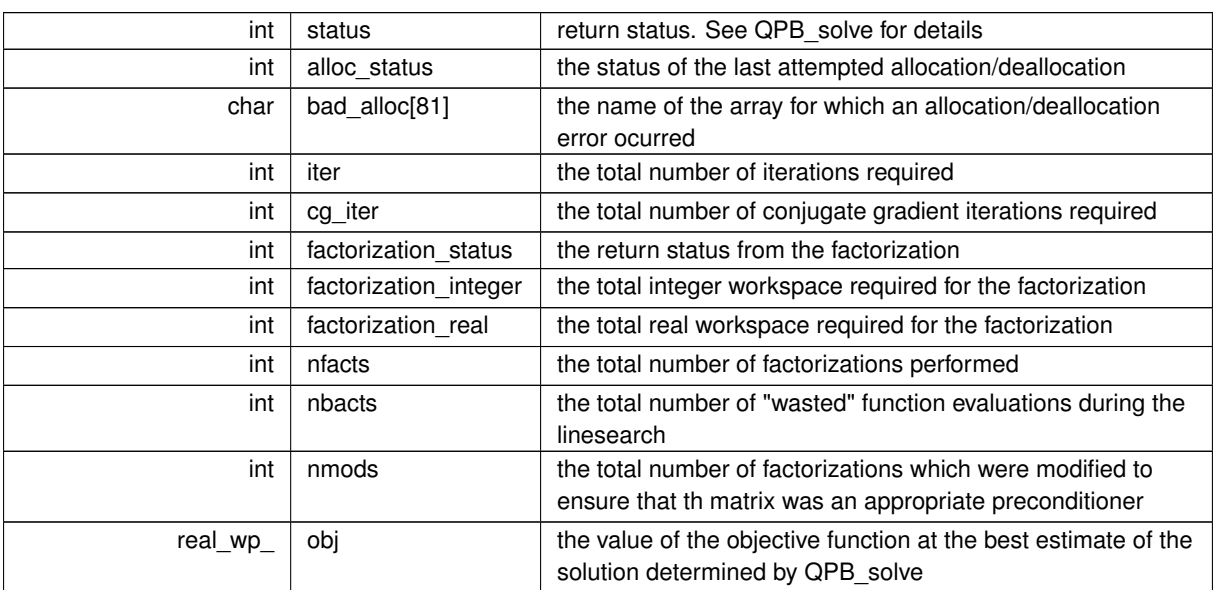

<span id="page-18-5"></span>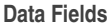

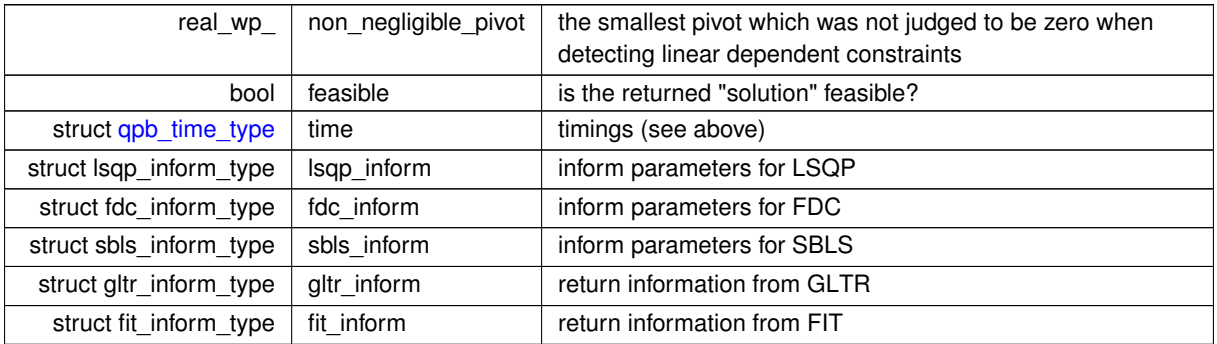

## <span id="page-18-3"></span><span id="page-18-0"></span>**3.1.2 Function Documentation**

### <span id="page-18-1"></span>**3.1.2.1 qpb\_initialize()**

```
void qpb_initialize (
           void ∗∗ data,
           qpb_control_type * control,
           int ∗ status )
```
#### Set default control values and initialize private data

#### **Parameters**

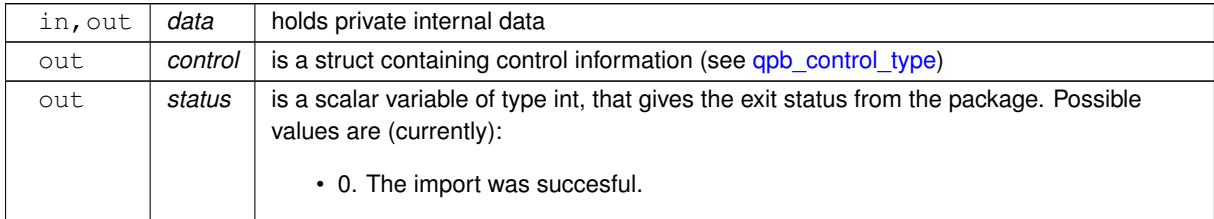

### **Examples**

<span id="page-18-4"></span>[qpbt.c,](#page-26-1) and [qpbtf.c.](#page-27-0)

#### <span id="page-18-2"></span>**3.1.2.2 qpb\_read\_specfile()**

```
void qpb_read_specfile (
           qpb_control_type * control,
            const char specfile[] )
```
Read the content of a specification file, and assign values associated with given keywords to the corresponding control parameters. By default, the spcification file will be named RUNQPB.SPC and lie in the current directory. Refer to Table 2.1 in the fortran documentation provided in \$GALAHAD/doc/qpb.pdf for a list of keywords that may be set.

<span id="page-19-2"></span>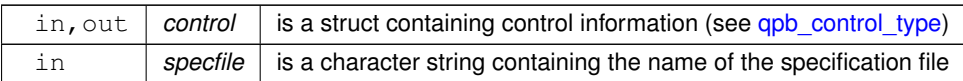

## <span id="page-19-1"></span><span id="page-19-0"></span>**3.1.2.3 qpb\_import()**

```
void qpb_import (
             qpb_control_type * control,
            void ∗∗ data,
            int ∗ status,
             int n,
             int m,
             const char H_ttype[],
             int H_ne,
             const int H_{row} ],
             const int H_{col} [],
             const int H_{ptr}[ ],
             const char A_type[],
             int A_ne,
             const int A_row[ ],
             const int A_col[ ],
             const int A_ptr[] )
```
Import problem data into internal storage prior to solution.

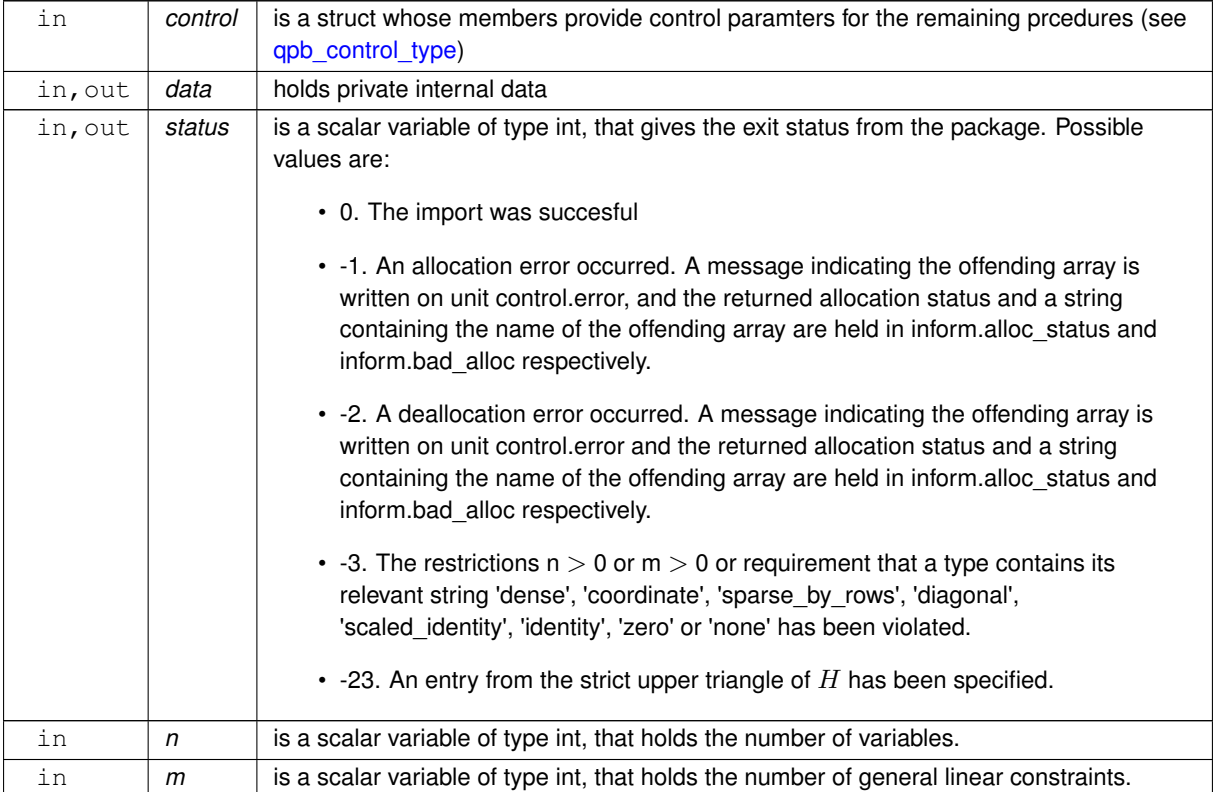

<span id="page-20-2"></span>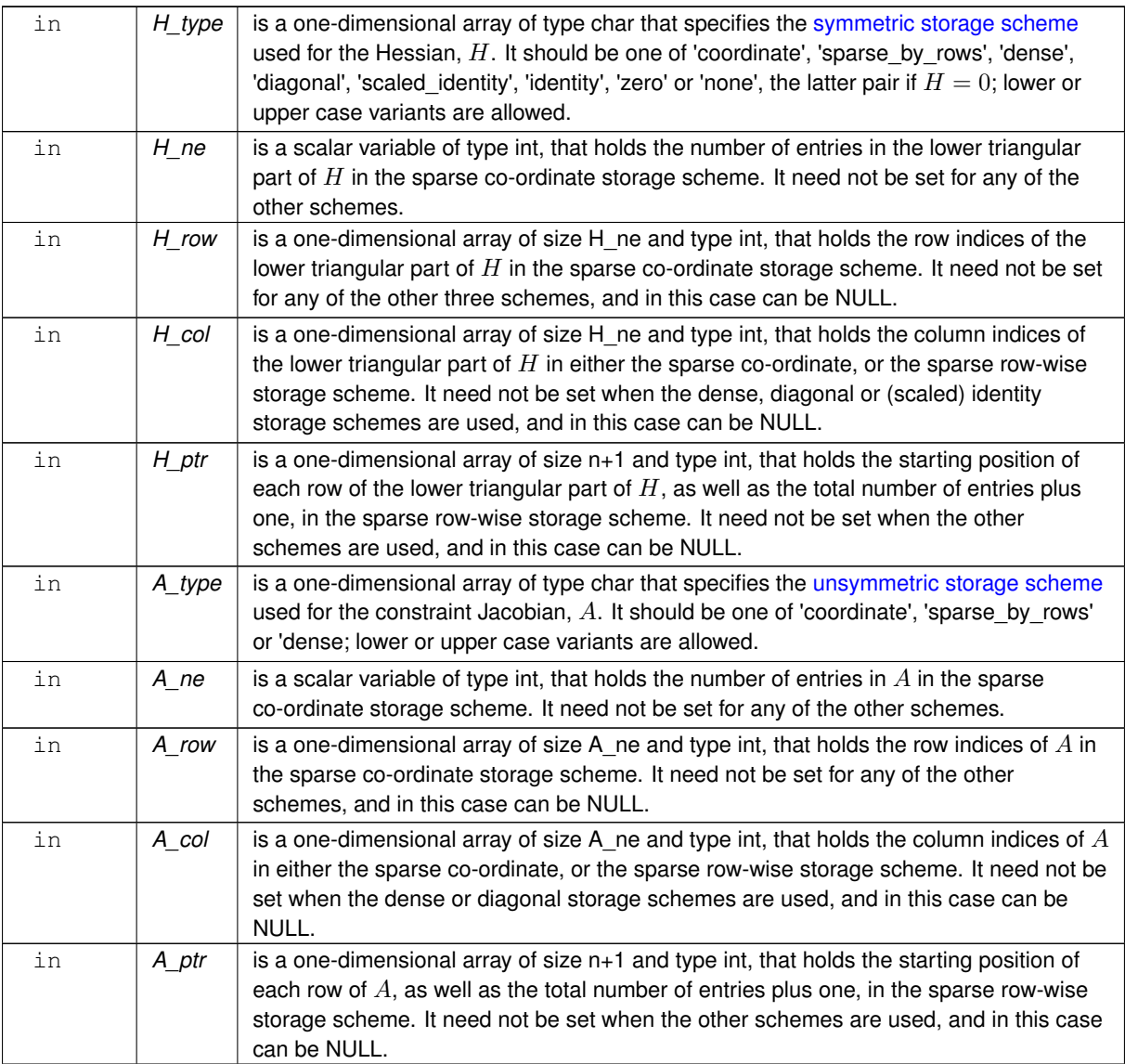

## **Examples**

<span id="page-20-1"></span>[qpbt.c,](#page-26-1) and [qpbtf.c.](#page-27-0)

## <span id="page-20-0"></span>**3.1.2.4 qpb\_reset\_control()**

```
void qpb_reset_control (
           qpb_control_type * control,
           void ∗∗ data,
           int ∗ status )
```
Reset control parameters after import if required.

<span id="page-21-2"></span>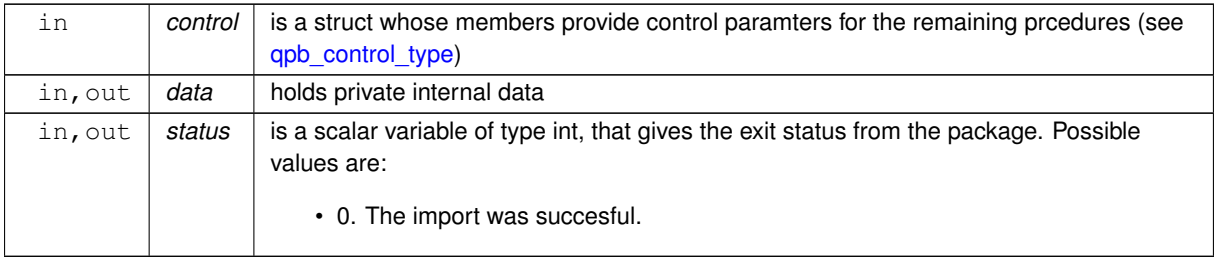

## <span id="page-21-1"></span><span id="page-21-0"></span>**3.1.2.5 qpb\_solve\_qp()**

```
void qpb_solve_qp (
             void ∗∗ data,
             int ∗ status,
             int n,
             int m,
             int h_ne,
             const real_wp_ H_val[],
             const real_wp_ g[ ],
             const real_wp_ f,
             int a_ne,
             const real_wp_ A_val[],
             const real_wp_ c_l [ ],
             const real_wp_ c_u[],
             const real_wp_ x_1[],
             const real_wp_ x_u[ ],
             real_wp_ x[ ],
             real_wp_ c[ ],
             real_wp_ y[ ],
             real_wp_ z[ ],
             int x_stat[],
             int c\_stat[] )
```
Solve the quadratic program when the Hessian  $H$  is available.

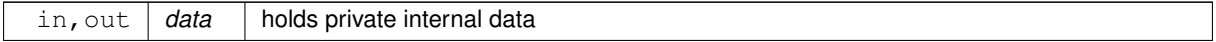

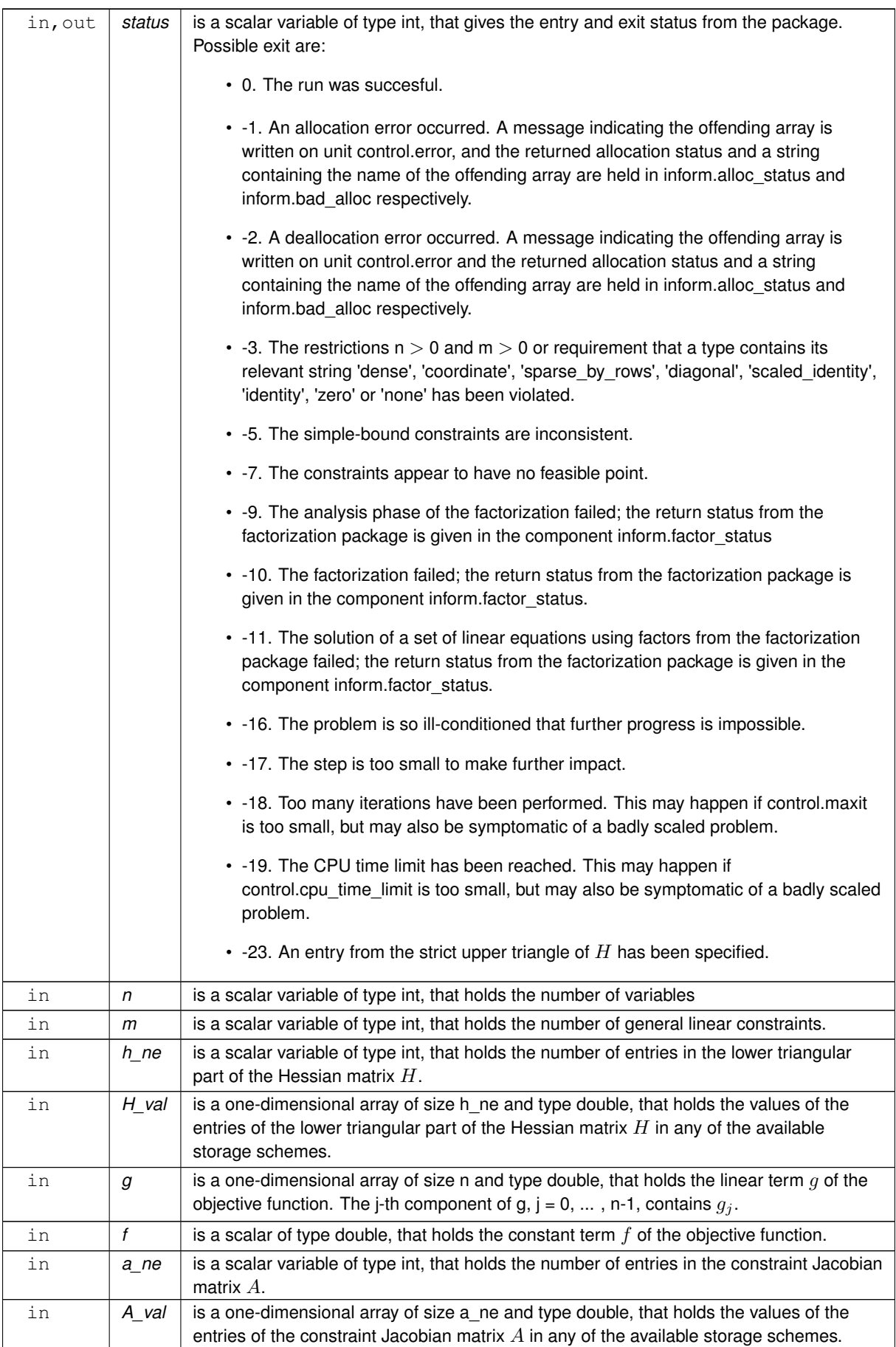

<span id="page-23-2"></span>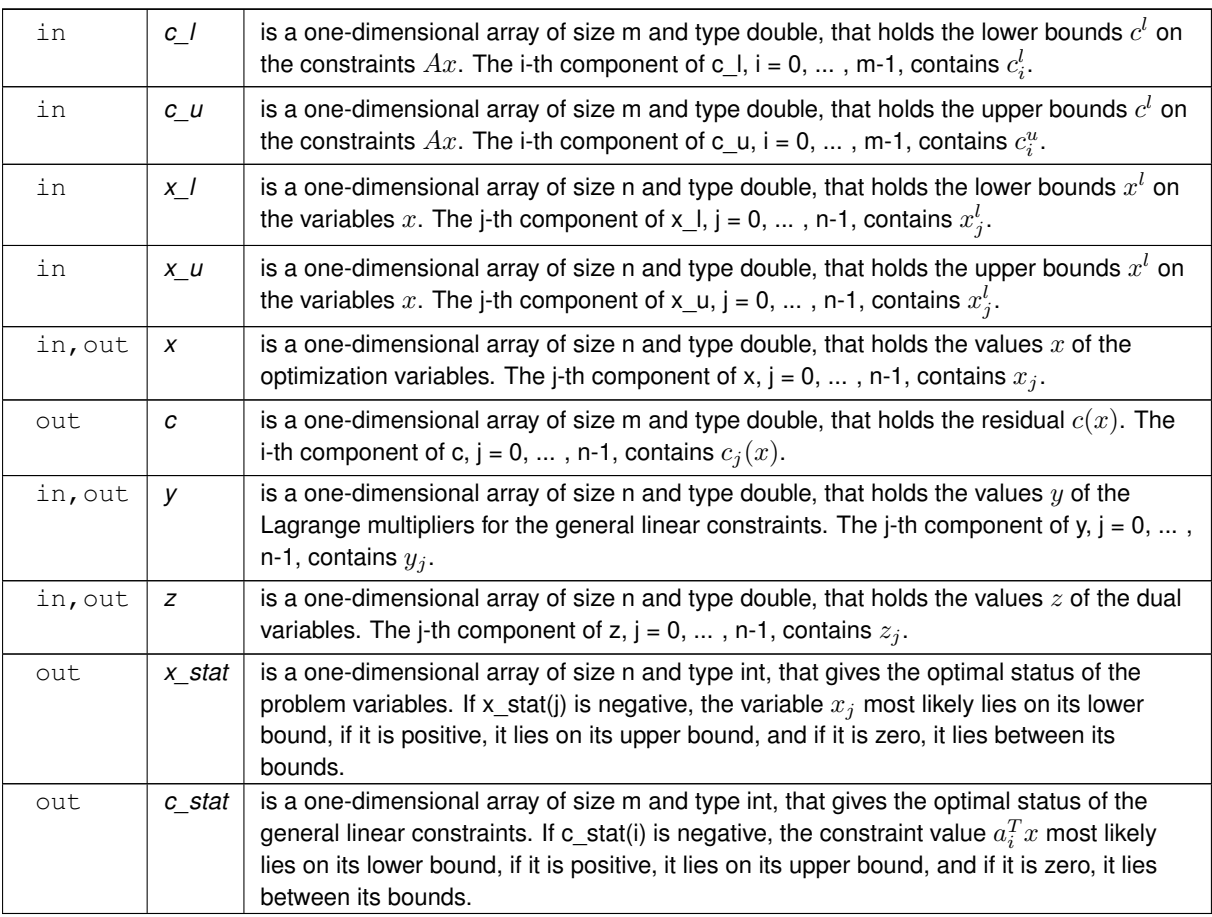

## **Examples**

<span id="page-23-1"></span>[qpbt.c,](#page-26-1) and [qpbtf.c.](#page-27-0)

## <span id="page-23-0"></span>**3.1.2.6 qpb\_information()**

```
void qpb_information (
           void ∗∗ data,
           qpb_inform_type * inform,
           int ∗ status )
```
## Provides output information

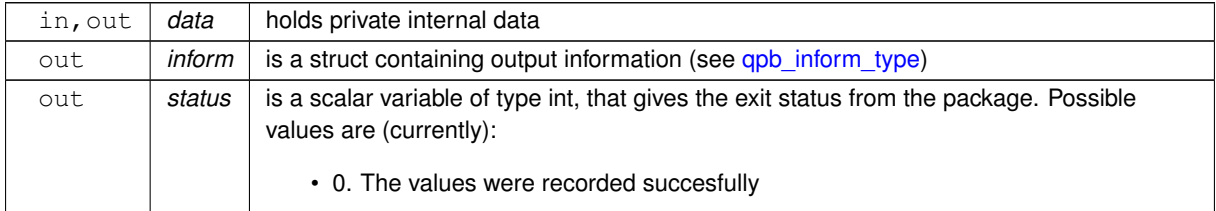

## <span id="page-24-2"></span>**Examples**

<span id="page-24-1"></span>[qpbt.c,](#page-26-1) and [qpbtf.c.](#page-27-0)

## <span id="page-24-0"></span>**3.1.2.7 qpb\_terminate()**

```
void qpb_terminate (
          void ∗∗ data,
           qpb_control_type * control,
           qpb_inform_type * inform )
```
## Deallocate all internal private storage

## **Parameters**

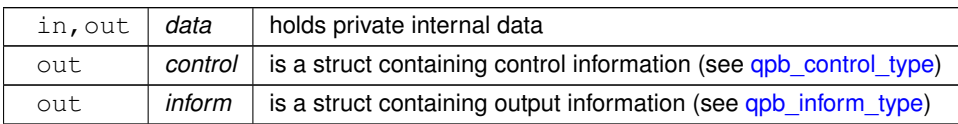

### **Examples**

[qpbt.c,](#page-26-1) and [qpbtf.c.](#page-27-0)

## <span id="page-26-0"></span>**Chapter 4**

# **Example Documentation**

## <span id="page-26-1"></span>**4.1 qpbt.c**

This is an example of how to use the package to solve a quadratic program. A variety of supported Hessian and constraint matrix storage formats are shown.

Notice that C-style indexing is used, and that this is flaggeed by setting  $control.f\_indexing$  to  $false$ .

```
/* qpbt.c */* Full test for the QPB C interface using C sparse matrix indexing */
#include <stdio.h>
#include <math.h>
#include "galahad_qpb.h"
int main(void) {
     // Derived types
     void *data;
     struct qpb_control_type control;
     struct qpb_inform_type inform;
      // Set problem data
      int n = 3; // dimension<br>int m = 2; // number of general constraints
      int H_ne = 3; // Hesssian elements<br>int H_row[] = {0, 1, 2 }; // row indices, NB lower triangle<br>int H_col[] = {0, 1, 2}; // column indices, NB lower triangle
      int H_ptr[] = {0, 1, 2, 3}; // row pointers<br>double H_val[] = {1.0, 1.0, 1.0}; // values<br>double g[] = {0.0, 2.0, 0.0}; // linear term in the objective<br>double f = 1.0; // constant term in the objective<br>int A_ne = 4; // Jaco
      int A_{row}[] = {0, 0, 1, 1}; // row indices<br>int A_{col}[] = {0, 1, 1, 2}; // column indices
      int A_ptr[] = \{0, 2, 4\}; // row pointers
      double A_Va1[] = \{2.0, 1.0, 1.0, 1.0\}; // values<br>double c_1[] = \{1.0, 2.0\}; // constraint lower bound<br>double c_u[] = \{2.0, 2.0\}; // constraint upper bound
      double x_l[] = {-1.0, - INFINITY, - INFINITY}; // variable lower bound
      double x_u[] = \{1.0, \text{INFINITY, } 2.0\}; // variable upper bound
      // Set output storage
      double c[m]; // constraint values
int x_stat[n]; // variable status
      int c_stat[m]; // constraint status
      char st;
      int status;
      printf(" C sparse matrix indexing\n\n");<br>printf(" basic tests of qp storage formats\n\n");
      for( int d=1; d <= 7; d++){<br>
// Initialize QPB
            qpb_initialize( &data, &control, &status );
            // Set user-defined control options
            .f_indexing = false; // C sparse matrix indexing
            // Start from 0
             double x[] = {0.0,0.0,0.0};
double y[] = {0.0,0.0};
double z[] = {0.0,0.0,0.0};
            switch(d){
```

```
case 1: // sparse co-ordinate storage<br>st = 'C';
         qpb_import( &control, &data, &status, n, m,
                        "coordinate", H_ne, H_row, H_col, NULL,
"coordinate", A_ne, A_row, A_col, NULL );
         qpb_solve_qp( &data, &status, n, m, H_ne, H_val, g, f,
                          A_ne, A_val, c_l, c_u, x_l, x_u, x, c, y, z,
                          x_stat, c_stat );
         break;
     printf(" case %1i break\n",d);<br>
case 2: // sparse by rows<br>
st = 'R';
         qpb_import( &control, &data, &status, n, m,
                         "sparse_by_rows", H_ne, NULL, H_col, H_ptr,
                        "sparse_by_rows", A_ne, NULL, A_col, A_ptr );
         qpb_solve_qp( &data, &status, n, m, H_ne, H_val, g, f,
                          A_ne, A_val, c_1, c_u, x_1, x_u, x, c, y, z,
                          x_stat, c_stat );
         break;
     case 3: // dense<br>st = 'D';
         int H_dense_ne = 6; // number of elements of H
          int A_dense_ne = 6; // number of elements of A
double H_dense[] = {1.0, 0.0, 1.0, 0.0, 0.0, 1.0};
double A_dense[] = {2.0, 1.0, 0.0, 0.0, 1.0, 1.0};
         qpb_import( &control, &data, &status, n, m,
                         "dense", H_ne, NULL, NULL, NULL,
"dense", A_ne, NULL, NULL, NULL );
         qpb_solve_qp( &data, &status, n, m, H_dense_ne, H_dense, g, f,
                          A_dense_ne, A_dense, c_l, c_u, x_l, x_u,
                          x, c, y, z, x_{stat}, c stat ):
         break;
    case 4: // diagonal
         st = 'L';
          qpb_import( &control, &data, &status, n, m,
"diagonal", H_ne, NULL, NULL, NULL,
          "sparse_by_rows", A_ne, NULL, A_col, A_ptr );
qpb_solve_qp( &data, &status, n, m, H_ne, H_val, g, f,
                          A_ne, A_val, c_1, c_u, x_1, x_u, x, c, y, z,
                          x_ = 7.73break;
     case 5: // scaled identity<br>st = 'S';
         qpb_import( &control, &data, &status, n, m,
                         "scaled_identity", H_ne, NULL, NULL, NULL,
"sparse_by_rows", A_ne, NULL, A_col, A_ptr );
          qpb_solve_qp( &data, &status, n, m, H_ne, H_val, g, f,
A_ne, A_val, c_l, c_u, x_l, x_u, x, c, y, z,
                          x_stat, c_stat );
         break;
    case 6: // identity
         st = 'I';
          qpb_import( &control, &data, &status, n, m,
"identity", H_ne, NULL, NULL, NULL,
"sparse_by_rows", A_ne, NULL, A_col, A_ptr );
          qpb_solve_qp( &data, &status, n, m, H_ne, H_val, g, f,
A_ne, A_val, c_l, c_u, x_l, x_u, x, c, y, z,
                          x_stat, c_stat );
         break;
    case 7: // zero
         st = 'Z';
         qpb_import( &control, &data, &status, n, m,
                         "zero", H_ne, NULL, NULL, NULL,
                        "sparse_by_rows", A_ne, NULL, A_col, A_ptr );
         qpb_solve_qp( &data, &status, n, m, H_ne, H_val, g, f,
                           A_ne, A_val, c_l, c_u, x_l, x_u, x, c, y, z,
x_stat, c_stat );
         break;
}
qpb_information( &data, &inform, &status );
.status == 0){
    printf("%c:%6i iterations. Optimal objective value = %5.2f status = %1i\n",
             .iter,.obj,.status);
}else{
   .status);
}
//printf("x: ");
//for( int i = 0; i < n; i++) printf("%f", x[i]);
//<sup>101</sup> \ <sup>1111</sup> \frac{1}{\sqrt{n}};
//printf("gradient: ");
\frac{1}{\sqrt{2}} //for( int i = 0; i < n; i++) printf("%f", q[i]);
\frac{1}{\sqrt{p}}rintf("\n");
// Delete internal workspace
qpb_terminate( &data, &control, &inform );
```
<span id="page-27-0"></span>} }

## <span id="page-28-0"></span>**4.2 qpbtf.c**

This is the same example, but now fortran-style indexing is used.

```
/* qpbtf.c *//* Full test for the QPB C interface using Fortran sparse matrix indexing */
#include <stdio.h>
#include <math.h>
#include "galahad_qpb.h"
int main(void) {
     // Derived types
     void *data;
     struct qpb_control_type control;
     struct qpb_inform_type inform;
     // Set problem data
     int n = 3; // dimension
      int m = 2; // number of general constraints<br>int H_ne = 3; // Hesssian elements
      int H_{row}[] = \{1, 2, 3\}; // row indices, NB lower triangle<br>int H_{col}[] = \{1, 2, 3\}; // column indices, NB lower triangle
      int H_ptr[] = {1, 2, 3, 4}; // row pointers<br>double H_val[] = {1.0, 1.0, 1.0 }; // values<br>double g[] = {0.0, 2.0, 0.0}; // linear term in the objective
      double f = 1.0; // constant term in the objective<br>int A_ne = 4; // Jacobian elements<br>int A_row[] = {1, 2, 2}; // row indices<br>int A_ptr[] = {1, 2, 2, 3}; // row pointers<br>int A_ptr[] = {1, 3, 5}; // row pointers
     double A_val[] = \{2.0, 1.0, 1.0, 1.0\}; // values
      double c_l[] = \{1.0, 2.0\}; // constraint lower bound double c_l[] = \{2.0, 2.0\}; // constraint upper bound
      double x_1[] = {-1.0, - INFINITY, - INFINITY}; // variable lower bound<br>double x_u[] = {1.0, INFINITY, 2.0}; // variable upper bound
     // Set output storage
     double c[m]; // constraint values
      int x_stat[n]; // variable status
int c_stat[m]; // constraint status
      status;
     printf(" Fortran sparse matrix indexing\n\n");
     printf(" basic tests of qp storage formats\n\n");
       for( int d=1; d <= 7; d++){
           // Initialize QPB
           qpb_initialize( &data, &control, &status );
           // Set user-defined control options
control.f_indexing = true; // Fortran sparse matrix indexing
            // Start from 0
           double x[] = {0.0,0.0,0.0};
           double y[] = {0.0,0.0};
double z[] = {0.0,0.0,0.0};
           switch(d){
                 case 1: // sparse co-ordinate storage<br>st = 'C';
                       qpb_import( &control, &data, &status, n, m,
                                        "coordinate", H_ne, H_row, H_col, NULL,
"coordinate", A_ne, A_row, A_col, NULL );
                       qpb_solve_qp( &data, &status, n, m, H_ne, H_val, g, f,
A_ne, A_val, c_l, c_u, x_l, x_u, x, c, y, z,
                                           x_ = :  - :  - :  ...break;
                 printf(" case %1i break\n",d);
                 case 2: // sparse by rows
                       st = 'R';
                       qpb_import( &control, &data, &status, n, m,
"sparse_by_rows", H_ne, NULL, H_col, H_ptr,
"sparse_by_rows", A_ne, NULL, A_col, A_ptr );
                       qpb_solve_qp( &data, &status, n, m, H_ne, H_val, g, f,
                                            A_ne, A_val, c_l, c_u, x_l, x_u, x, c, y, z,
x_stat, c_stat );
                      break;
                 case 3: // dense<br>st = 'D';
                       int H_dense_ne = 6; // number of elements of H
                       int A_dense_ne = 6; // number of elements of A
                       double H_dense[] = {1.0, 0.0, 1.0, 0.0, 0.0, 1.0};
double A_dense[] = {2.0, 1.0, 0.0, 0.0, 1.0, 1.0};
qpb_import( &control, &data, &status, n, m,
                                         "dense", H_ne, NULL, NULL, NULL,
                                        "dense", A_ne, NULL, NULL, NULL );
                       qpb_solve_qp( &data, &status, n, m, H_dense_ne, H_dense, g, f,
                                           A_dense_ne, A_dense, c_l, c_u, x_l, x_u,
                                           x, c, y, z, x_stat, c_stat );
                      break;
                 case 4: // diagonal<br>st = 'L';
```

```
qpb_import( &control, &data, &status, n, m,
"diagonal", H_ne, NULL, NULL, NULL,
"sparse_by_rows", A_ne, NULL, A_col, A_ptr );
           qpb_solve_qp( &data, &status, n, m, H_ne, H_val, g, f,
A_ne, A_val, c_l, c_u, x_l, x_u, x, c, y, z,
                            x stat, c stat );
     break;
case 5: // scaled identity
st = 'S';
           qpb_import(&status,qpb_solve_qp( &data, &status, n, m, H_ne, H_val, g, f,
                           A_ne, A_val, c_1, c_u, x_1, x_u, x, c, y, z,
                            x_ =stat, c_ =stat);
     break;
case 6: // identity
st = 'I';
          qpb_import( &control, &data, &status, n, m,
                          "identity", H_ne, NULL, NULL, NULL,
"sparse_by_rows", A_ne, NULL, A_col, A_ptr );
          qpb_solve_qp( &data, &status, n, m, H_ne, H_val, g, f,
                            A_ne, A_val, c_l, c_u, x_l, x_u, x, c, y, z,
                            x_stat, c_stat );
         break;
     case 7: // zero<br>st = 'Z';
           qpb_import( &control, &data, &status, n, m,
"zero", H_ne, NULL, NULL, NULL,
           "sparse_by_rows", A_ne, NULL, A_col, A_ptr );
qpb_solve_qp( &data, &status, n, m, H_ne, H_val, g, f,
A_ne, A_val, c_l, c_u, x_l, x_u, x, c, y, z,
                            x_{stat}, c_{stat});
          break;
     \mathbf{I}qpb_information( &data, &inform, &status );
.status == 0){
    printf("%c:%6i iterations. Optimal objective value = %5.2f status = %1i\n",
              .iter,.obj,.status);
}else{
    printf("%c: QPB_solve exit status = %1i\n", st, inform.status);
}
//printf("x: ");
//for( int i = 0; i < n; i++) printf("%f", x[i]);
//printf("\n");
//printf("gradient: ");
//for( int i = 0; i < n; i++) printf("\\stepsif(", g[i]);<br>//printf("\n");
// Delete internal workspace
qpb_terminate( &data, &control, &inform );
```
} }

# **Index**

<span id="page-30-0"></span>galahad\_qpb.h, [9](#page-12-4) qpb\_import, [16](#page-19-2) qpb\_information, [20](#page-23-2) qpb\_initialize, [15](#page-18-5) qpb\_read\_specfile, [15](#page-18-5) qpb\_reset\_control, [17](#page-20-2) qpb\_solve\_qp, [18](#page-21-2) qpb\_terminate, [21](#page-24-2) qpb\_control\_type, [9](#page-12-4) qpb\_import galahad\_qpb.h, [16](#page-19-2) qpb\_inform\_type, [14](#page-17-5) qpb\_information galahad\_qpb.h, [20](#page-23-2) qpb\_initialize galahad\_qpb.h, [15](#page-18-5) qpb\_read\_specfile galahad\_qpb.h, [15](#page-18-5) qpb\_reset\_control galahad\_qpb.h, [17](#page-20-2) qpb\_solve\_qp galahad\_qpb.h, [18](#page-21-2) qpb\_terminate galahad\_qpb.h, [21](#page-24-2) qpb\_time\_type, [13](#page-16-2)